# **Sperrung einer Automatisierungsaufgabe**

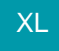

Je nach Aufgabe erfolgt bei einem aufgetretenen Problem eine **Sperrung** oder eine **protokollierte Warnung**. Auf dieser Seite möchten wir diese Programmlogik anhand einiger Beispiele und Hinweise erklären.

## Wann erfolgt lediglich eine Warnung mit Eintrag im Ereignisprotokoll?

## **Beispiel im Bereich: Import**

Eine Import-Datei ist temporär nicht verfügbar. Da bei einem kontinuierlichen Import-Prozess über die Automatisierungsaufgaben gewährleistet sein muss, dass die Import-Datei ausgetauscht werden kann, erfolgt keine Sperrung bei fehlender Import-Datei.

Im Ereignis-Protokoll wird eine Warnung festgehalten, z. B.:

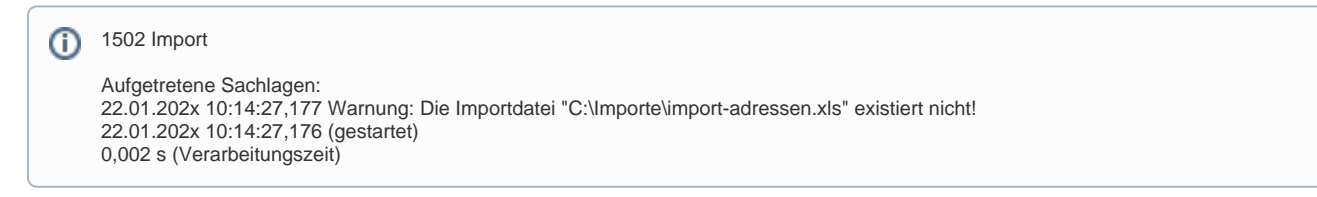

#### Hintergrund:

Eine Import-Datei wird regelmäßig ausgetauscht, mit dem Ziel kontinuierlich Datensätze einzulesen. In dem Zeitraum, in der der die Datei ausgetauscht wird, ist sie nicht verfügbar. Dies darf nicht zur Sperrung der Automatisierungsaufgabe führen, da der Austausch der Datei notwendig ist und zum Prozess gehört.

#### **Beispiel im Bereich: Feldzuweisung**

Über eine kontinuierliche Automatisierungsaufgabe soll nach einer Regel **in Vorgängen mittels FELDZUWEISUNG ein Selektionsfeld beschrieben** und daraufhin eine E-Mail versandt werden. Sofern ein Benutzer den Vorgang geöffnet hat und damit die Automatisierungsaufgabe blockiert, ist dennoch sichergestellt, dass die Automatisierungsaufgabe nicht gesperrt wird. Mit diesem Programmverhalten soll verhindert werden, dass solche Vorfälle direkt zu Sperrungen führen. Im Ereignis-Protokoll erfolgt ein Eintrag.

## Wann wird eine Aufgabe gesperrt?

## **SPERRUNG der Automatisierungsaufgabe durch folgende Sachlagen**

#### **Allgemein:**

- Wenn bei der Ausführung einer Aufgabe bei manueller Ausführung eine Fehlermeldung mit Abbruch vorliegen würde, wird diese Aufgabe bei einer Automatisierung gesperrt
- Wenn eine nicht abgefangene schwere Problemsachlage auftritt, wird die Aufgabe ebenfalls gesperrt

## **Speziell:**

Beispiele für konkrete Sachlagen, die zu einer Sperrung führen:

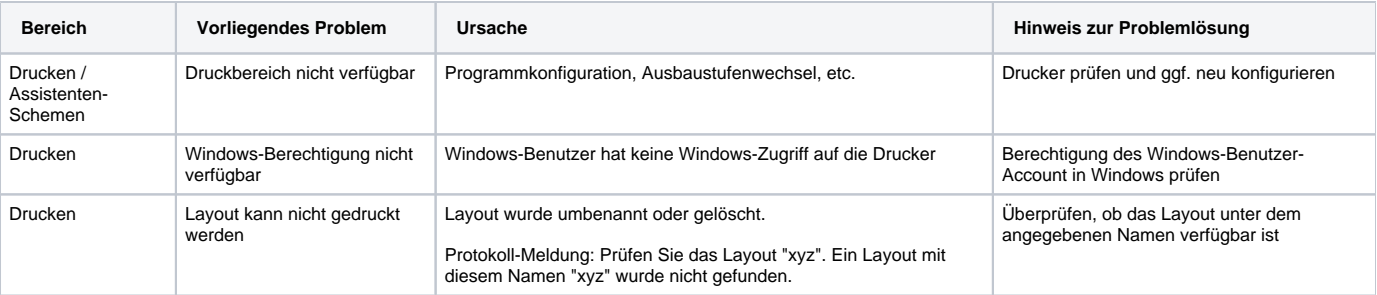

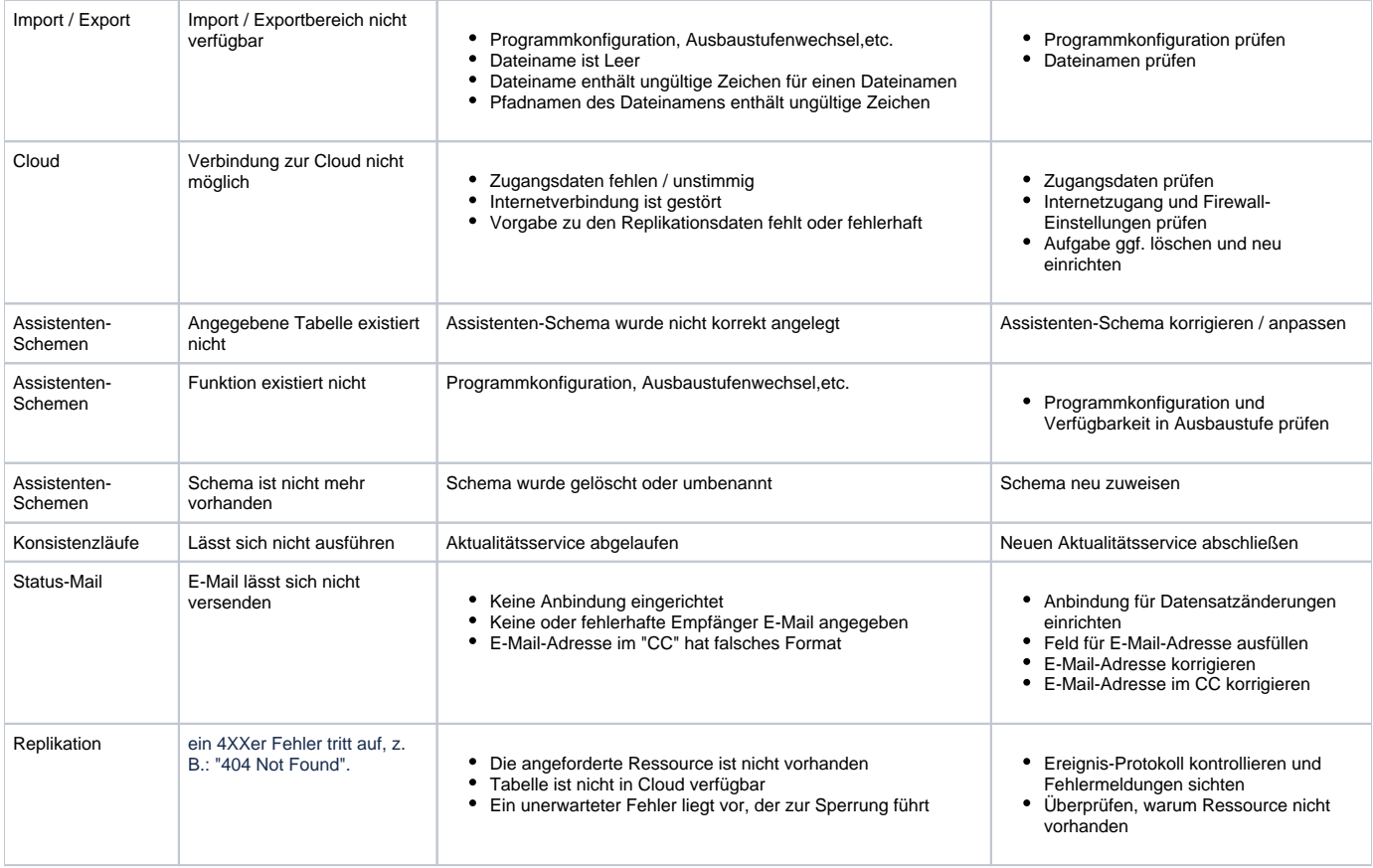

Diese Beispiele sollen einen Überblick verschaffen und erheben keinen Anspruch auf Vollständigkeit.

## **Tipp:**

Lesen Sie sich zunächst die Meldungen zu SPERRUNGEN und WARNUNGEN genau durch. Sie erhalten zu jeder Sperrung und Warnung auch immer einen aussagekräftigen Grund für die Sperrung / Meldung. Dies erleichtert Ihnen die Problemlösung.